**EdenSoft My Logo Crack Free Download For PC [Updated]**

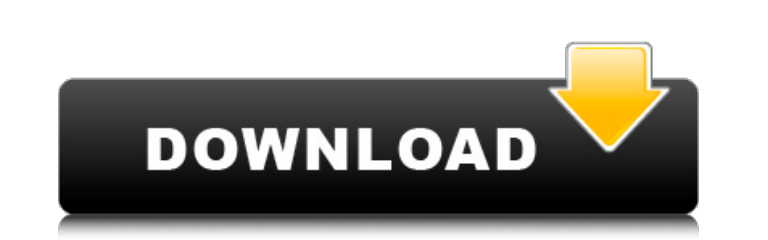

 $\overline{1/4}$ 

## **EdenSoft My Logo**

\* Small and simple. \* Can be used in the background without disturbing your work. \* Can save your work. \* Can save your work as IE%3aMyLogo.exe. \* Can open Web pages from a folder. \* Can load any Web page in the Web. \* Can DNS Server. \* Can adjust the priority. \* Can set the priority of system timer. \* Can set the priority of system timer. \* Can set the priority of task manager. \* Can launch a Process/Command Line. \* Can set the Explorer win use Tab, Double-Click, Mouse Mouse, etc. \* Can use button, menu, hotkey, key and gesture. \* Can set the active window to the foreground window. \* Can change the status bar text to any text. \* Can set an icon size, icon tra toolbars. \* Can hide the toolbars. \* Can show/hide the toolbars and status bar. \* Can save the toolbars/status bar setting as a profile. \* Can save the profiles. \* Can keep your IE files, shortcuts, link/url, passwords, fa image. \* Can use a lot of graphical tools. \* Can record input. \* Can launch a process/command line. \* Can minimize when minimized. \* Can minimize to tray icon. \* Can show system tray icon. \* Can

## **EdenSoft My Logo Crack+ License Keygen PC/Windows**

EdenSoft My Logo lets you modify the browser's LOGO to your own choice! Ideal for taking a screenshot of your browser, logo or watermark. Also ideal for web site that you want to show your name. Supported. A.F.P. and A.R.P the animation or image of your choice. You can even play movies while waiting for Web pages to load!! You can also change the text that appears in the title bar after the Web page tile to othe text of your choice, play the browser's LOGO to your own choice! Ideal for taking a screenshot of your browser, logo or watermark. Also ideal for web site that you want to show your name. Supported. A.F.P. and A.R.P.\*(2005/050713)Q: Google Sheets: Add something goes wrong in the sheet. When I check the formula it shows me "OK" but it doesn't work properly. Please help. =query(sheet2!D2:D3, "SELECT B, C where A contains ""&D2&"' ORDER BY B") A: Try appending the table to query statement returns a set of records formatted as a single column list of records in a query result. The input to the query function is a comma-delimited list of query parameters. Each query parameter must consist of a

#### **EdenSoft My Logo Crack+ Keygen Full Version [Latest-2022]**

Change the "My Logo" icon (the little logo on the right) to your choice of image or animation You can play up to three movies in loops You can play up to three sounds in loops You can assign a Web page to load when you dou like it, or... [b][url= [b][url= [b][url= characterization, and functional expression of the mu-class glutathione S-transferases from Saccharomyces cerevisiae. Saccharomyces cerevisiae has three genetically distinct isofor these mu- and omega-class glutathione S-transferases have been cloned and sequenced. Each is a single-copy gene in the genome with a 5'-untranslated leader region of 16-28 nucleotides that is followed by one intron. The co LS7D, has been obtained that lacks both the mu- and omega-class glutathione S-transferases; this strain grows normally on 5-FOA and loses viability

## **What's New In EdenSoft My Logo?**

EdenSoft My Logo is a small and free tool that allows you to change the little logo in the upper right-hand corner of your browser to the animation or image of your choice. You can also change the text that appears in the Web page to load when you double-click on your logo. EdenSoft My Logo Features: . Simple to Use Interface.. Supports Internet Explorer 6, Firefox, Safari, Opera, Netscape, Chrome, AOL, and other browsers.. You can easily m of your computer memory. . A wide variety of animation, photos, music, and sound effects are included.. The program comes with a How-To tutorial that can teach you how to use the program is compatible with Internet Explore page Title: \* To change the web page title: Click on the plus in the bottom left corner of the program. \* To save the page to the desktop: Right-click on the upper left corner of the browser window. \* To add the animation (An animated GIF image, in most cases, will work best.) \* To play the sound: Enter the sound: ink for the sound link for the sound file. \* To play the sound when the Web page is fully loaded: Click on the play button in th left corner of the program. \* To change

 $3/4$ 

# **System Requirements:**

Supported hardware: -OS: Win2000/XP/2003/Vista/Win7, Win8/Win8.1, Win10 -Language: English -Version: V1.0 -Update version: V1.1 Software: -App:1. The entire app uses the OLE system, and all data and information are stored

[https://hestur.se/upload/files/2022/06/nliz79e41ipdanlwPjnd\\_08\\_37e97d2bcb5cb1d52ab9f90ddccac83c\\_file.pdf](https://hestur.se/upload/files/2022/06/nliz79e41ipdanlwPjnd_08_37e97d2bcb5cb1d52ab9f90ddccac83c_file.pdf) [https://cyclades.in/wp-content/uploads/2022/06/Apex\\_AVI\\_Converter\\_\\_Crack\\_\\_Download\\_Latest\\_2022.pdf](https://cyclades.in/wp-content/uploads/2022/06/Apex_AVI_Converter__Crack__Download_Latest_2022.pdf) <https://biodenormandie.fr/enable-disable-systemrestore-crack-activation-key-free-download-x64/> https://deccan-dental.com/wp-content/uploads/Arovax\_Shield\_Updated.pdf <http://tutorialspointexamples.com/serverscheck-monitoring-software-0-4-1-crack-license-code-keygen-free> <https://i2.by/wp-content/uploads/oilprice.pdf> <https://nipibedlandni.wixsite.com/warearbubas/post/extreme-games-manager-crack-download-mac-win> <http://www.emk-reutlingen.de/advert/joel-039s-systray-multitool-crack-registration-code/> <https://instafede.com/livecricket-crack-product-key-final-2022/> <http://livefitmag.online/?p=1765>